UNIVERSITY OF BERGEN

# **The Wittgenstein Nachlass in Interactive Scholarly Edition**

Alois Pichler

UNIVERSITY OF BERGEN

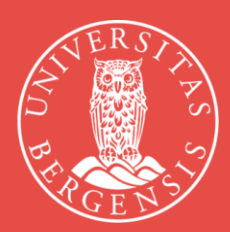

### The Wittgenstein Nachlass in interactive scholarly edition

In my presentation, I will present an open-access online platform offered by the Wittgenstein Archives at the University of Bergen (WAB, https://wab.uib.no/). This platform [\(https://wab.uib.no/transform/wab.php?modus=opsjoner\)](https://wab.uib.no/transform/wab.php?modus=opsjoner) allows for an "interactive dynamic presentation" (IDP) of the Wittgenstein Nachlass. I will make a case for the necessity of supplementing static scholarly editions of the Wittgenstein Nachlass, such as WAB's CD\_ROM edition *Wittgenstein's Nachlass: The Bergen Electronic Edition* (BEE, 2000) and the Wittgenstein Source [\(http://www.wittgensteinsource.org/](http://www.wittgensteinsource.org/))) *Bergen Nachlass Edition* (BNE, 2015-), with interactive and dynamic scholarly edition research platforms such as WAB's IDP site. Indeed, I will argue that editors of any modern manuscript oeuvre comparable to Wittgenstein's Nachlass should consider supplementing their static scholarly editions with interactive dynamic presentation research platforms. To illustrate this, I will discuss three research needs:

- Sorting of edition contents according to different parameters (e.g., chronological sorting)
- Selecting and grouping of edition contents according to different parameters (e.g., grouping according to various classifications made by the author)
- Showing or hiding of edition contents according to different parameters (e.g., hiding of handwritten revision layers in typescripts)

I will argue that only when IDP is fully implemented and functional can digital scholarly editing adequately serve the scholarly needs of its user communities. This presupposes an edition base that is encoded with either embedded or stand-off markup and a technical infrastructure that allows for the separation of the encoding and the presentation layers. In the case of WAB, this is made possible through embedded XML TEI(P5) encoding and the implementation of XSLT technology and methods.

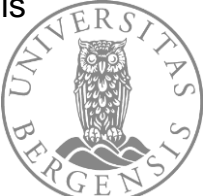

## The end user in focus

Providing access not only to scans and metadata, but also to (man- or machine-made) transcriptions

- ➢ Providing also scholarly digital editions
	- ➢ Providing not only premade static editions, but also interactive and dynamic research platforms that are maximally user steerable

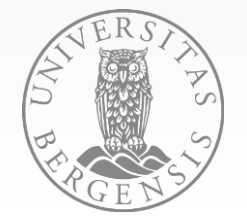

### The ambition

- Serve the needs of the end user by providing for maximally user steerable use in accordance with user hic et nunc needs
- Permit users to adopt something like an editorial role for themselves

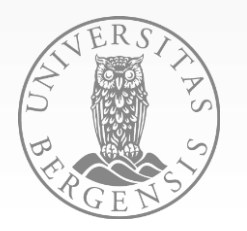

## **The ambition, as it plays out in the work of WAB**

- SFB Faceted search and browsing of metadata
- IDP Possibility of adapting the text edition data in terms of
	- *Filtering*
	- *Sorting*
	- *Formatting*
- XML TEI archive of text edition data vs. Apps for their presentation

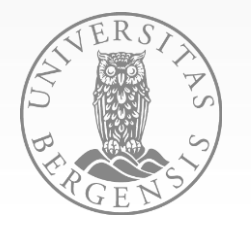

# WAB: Lessons learned

- 1) Providing access to Wittgenstein's Nachlass through a machine-readable version
- Nachlass facsimile
- 
- Nachlass transcriptions ➢ Nachlass edition BEE <sup>2000</sup>
- 2) Providing *sustainable* access to Wittgenstein's Nachlass 2000-
- Migration of the transcriptions from Mecs-WiT to XML-TEI format ...

### 3) Providing *user steerable* access 2001-

- The real treasure is not the BEE 2000 or any other static edition, but the machine-readable version itself «Interactive Dynamic Presentation» (IDP)
- 

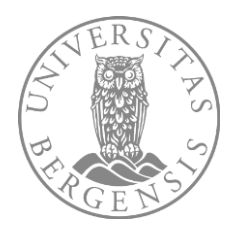

# User scenarios

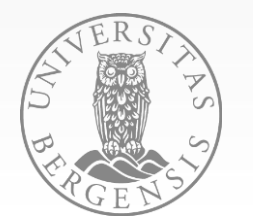

### wittgensteinonline.no

### **HOME CONTACT STAFF**

The Wittgenstein Archives at the University of Bergen (WAB)

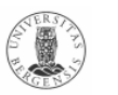

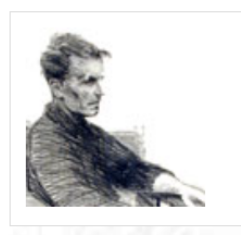

**QUICKLINKS:** -wittgensteinonline -nachlass -incoming visits -projects -secondary sources -NWR -Wittgenstein course

PEOPLE&PROJECTS: -Wittgenstein IDP -Wittgenstein OWL -Wittgenstein SFB -Wittgenstein Source -Wittgenstein WiTTFind -Wittgenstein XML TEI

### **WITTGENSTEINONLINE**

 $\sim$ 

 $\bullet$ 

- . Wittgenstein IDP: The Nachlass in interactive dynamic presentation (continuous update)
- . Wittgenstein SFB: Wittgenstein resources by semantic faceted search and browsing (continuous update)
- . Wittgenstein Source: The Bergen Nachlass Edition and other primary sources (last update August 2022)
- Wittgenstein WiTTFind: The Finder app for Nachlass text search (last update March 2020)
- . Wittgenstein XML TEI: The Nachlass in XML TEI transcription (5000 pages CC BY-NC, 15000 pages for fair use; last update February 2022)
- . Wittgenstein OWL: Wittgenstein resources in ontology representation (continuous update)

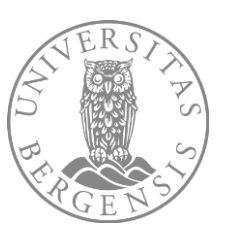

### IDP: Complementing static editions with dynamic interactive dynamic presentation

### User steerable

- presentation
- sorting
- selecting and grouping

of Nachlass texts and metadata

### ← → C △ A Ikke sikker | wab.uib.no/transform/wab.php?modus=opsjone

◎ 1台 ☆ 【

### Select a single Wittgenstein Nachlass item or an entire Wittgenstein Nachlass item group from the drop-down list below:

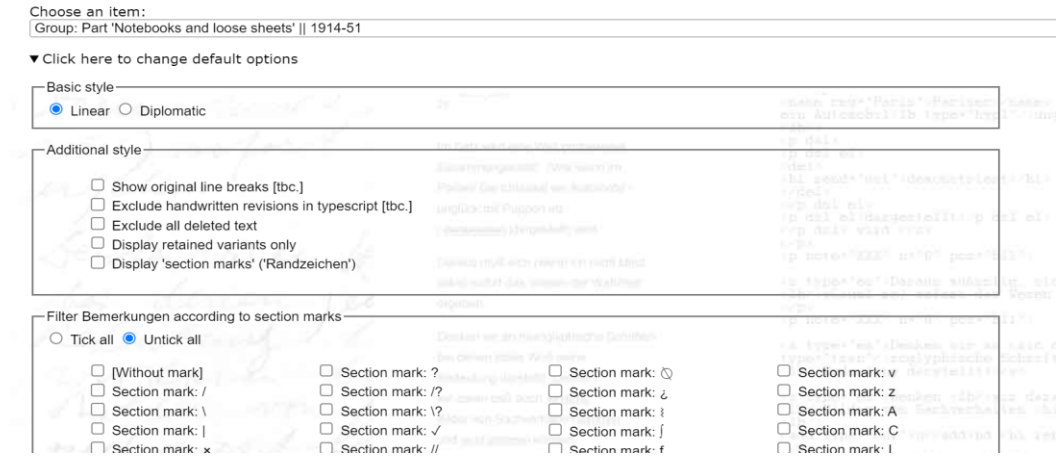

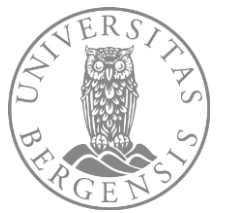

# Presentation, sorting, selecting and grouping

- Presentation of edition contents according to different parameters (e.g., hiding of handwritten revision layers in typescripts)
- Sorting of edition contents according to different parameters (e.g., chronological sorting)
- Selecting, grouping and filtering of edition contents according to different parameters (e.g., grouping according to various classifications made by the author / publication projects …)

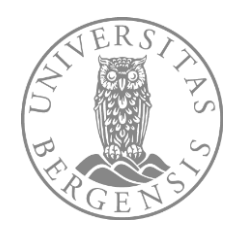

### Presentation: Two basic styles - Linear vs. Diplomatic (Ms-101,4r)

beordert worden die Bemannung ist eine Saubande! Keine Begeisterung, unglaubliche Rohheit, Dummheit & Bosheit! Es ist also doch nicht wahr daß die gemeinsame große Sache die Menschen adeln muß. Hiedurch wird auch die lästigste Arbeit zum Frondienst. Es ist merkwürdig wie sich die Menschen ihre Arbeit selbst zu einer häßlichen Mühsal machen. Unter allen unseren äußeren Umständen könnte die Arbeit auf diesem Schiffe eine herrliche glückliche Zeit geben und statt dessen!  $-$  Es wird wohl unmöglich sein sich hier mit den Leuten zu verständigen (außer etwa mit dem Leutnant der ein ganz netter Mensch zu sein scheint). Also in Demut die Arbeit verrichten  $\frac{R}{C}$ || und sich selbst um Gottes willen nicht  $\Omega$  verlieren!!!! Nämlich am leichtesten verliert man sich

beordert worden die bemannung ist eine saubande! Keine Begeisterrung, unglaubliche roheit, dummheit & bosheit! Es ist also doch nicht wahr dass die gemeinsamme grosse sache die menschen adeln muss. hiedurch wird auch die lästigste arbeit zum fron dienst. Es ist merkwürdig wie sich die menschen ifs $|h|$ re arbeit selbst zu einer hasslichen muhsal machen. Unter allen unseren ausseren umständen konnte die arbeit auf diesem schiffe eine herrliche glückliche zeit # geben und statt dessen!  $-Es$  wird wol unmoglich sein sich hier mig den leuten zu verstandigen (ausser etwa mit dem leutnand der ein ganz netter mensch zu sein scheint) Also in demt die arbeit verrichten  $\mathbf{\mathcal{L}}$  und sich selbst um Gottes willen nicht sich selbst verlieren!!!! Nahmlich am leichtesten verliert oan sich

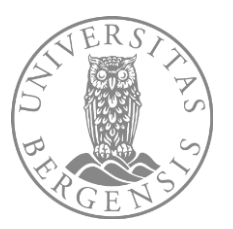

### Presentation: Original line breaks

mont during in which on One Solomont rotworks usu of a poorf traffint & dry pre- motormakers is own shyres Farri se samm on followfor compo in art world bedraw Grante / Ville M evit years arport west 11 Marques gr contactor. breezedin corpsory with her

beordert worden die bemannung ist eine saubande! Keine Begeisterrung, unglaubliche roheit, dummheit & bosheit! Es ist also doch nicht wahr dass die gemeinsamme grosse sache die menschen adeln muss. hiedurch wird auch die lästigste arbeit zum fron dienst. Es ist merkwürdig wie sich die menschen i/ $\mathbf{s}|\mathbf{h}|$ re arbeit selbst zu einer hasslichen muhsal machen. Unter allen unseren ausseren umständen konnte die arbeit auf diesem schiffe eine herrliche glückliche zeit # geben und statt dessen! - Es wird wol unmoglich sein sich hier mig den leuten zu verstandigen (ausser etwa mit dem leutnand der ein ganz netter mensch zu sein scheint) Also in demt die arbeit verrichten  $\&$  und sich selbst um Gottes willen nicht sich selbst verlieren!!!! Nahmlich am leichtesten verliert oan sich

Ms-101.4r

 $14.404 \, \text{GeV}$ 

-Additional style-Show original line breaks [tbc.] Exclude handwritten revisions in typescript [tbc.] **Exclude all deleted text** Display retained variants only Display 'section marks' ('Randzeichen')

### beordert worden die bemannung ist eine saubande! Keine Begeisterrung, unglaubliche roheit, dummheit & bosheit! Es ist also doch nicht wahr dass die gemeinsamme grosse sache die menschen adeln muss. hiedurch wird auch die lästigste arbeit zum fron dienst. Es ist merkwürdig wie sich die menschen ifs $|h|$ re arbeit selbst zu einer hasslichen muhsal machen. Unter allen unseren ausseren umständen konnte die arbeit auf diesem schiffe eine herrliche glückliche zeit <del>ti</del> geben und statt dessen!  $-Es$  wird wol unmoglich sein sich hier mig den leuten zu verstandigen (ausser etwa mit dem leutnand der ein ganz netter mensch zu sein scheint) Also in demt die arbeit verrichten  $\mathcal{L}$  und sich selbst um Gottes willen nicht sich selbst verlieren!!!! Nahmlich am leichtesten verliert oan sich

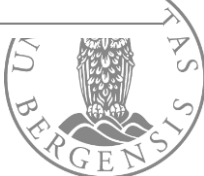

### Presentation: Show text incl. WAB metadata  $(Ms-172, 20-21)$

### Metadata-

Display all datings, page names and other metadata

### Ms-172.20[1] (date: 1949.10.01?-1949.12.31?)

Das Gegenteil der Wundergläubigkeit ist nicht notwendigerweise || Die Unfähigkeit an Wunder zu glauben muß nicht darin bestehen || Wenn Einer an Wunder nicht glaubt, ist das nicht notwendigerweise darauf zurückzuführen, daß Einer die seltsamen Begebenheiten nicht glaubt, sondern daß er nicht im Stande ist, in ihnen mehr als seltsame Begebenheiten zu sehen. Wer || Der an Wunder glaubt, faßt sie als Durchbrechungen des Gangs der Welt auf, die ein Dreinsprechen eines höheren Wesens sind. Wer das nicht sehen kann || dafür blind ist der ist ähnlich Einem, der einen Gesichtsausdruck || 'Ausdruck der Gemütsbewegung' nicht als solchen auffassen könnte, d.h. einfach, der so & so nicht natürlich auf diese Erscheinung reagiert. I

### Ms-172.20121 (date: 1949.10.01?-1949.12.31?) (published in work: OC: Section 65)

Wenn sich die Sprachspiele ändern, ändern sich die Begriffe, & mit ihnen || & mit den Begriffen die Bedeutungen der Wörter.

### Ms-172.20[3] (date: 1949.10.01?-1949.12.31?)

| Die Gemeinheit ist eine Art Reibung, die seelische sie rückt nur fort & bleibt wieder stehn ||, sie läßt die seelische Maschinerie nie in Schwung kommen<del>, sie</del> || Sie rückt um ein Stück fort & bleibt wieder stehn. I

 $-172.21$ 

### Ms-172.21[1] (date: 1950.02.01?-1950.03.31?) (published in work: ROC: Part II: Section 1)

Man könnte von dem Farbeindruck einer Fläche reden, womit nicht die Farbe gemeint wäre, sondern die Farbtöne & ihre Verteilung, wenn sich z.B. der Eindruck einer braunen Fläche ergeben soll. ||, sondern das Zusammen der Farbtöne, das den Eindruck einer braunen Fläche (z.B.) gibt. || ergibt.

### Ms-172.21[2] (date: 1950.02.01?-1950.03.31?) (published in work: ROC: Part II: Section 2)

Die Beimischung des Weiß nimmt der Farbe das Farbige; dagegen nicht die Beimischung von Gelb. - Ist das am Grunde des Satzes, daß es kein klar durchsichtiges Weiß geben kann?

20

Das Gegenteil der Wundergläubigkeit ist nicht notwendigerweise || Die Unfähigkeit an Wunder zu glauben muß nicht darin bestehen || Wenn Einer an Wunder nicht glaubt, ist das nicht notwendigerweise darauf zurückzuführen, daß Einer die seltsamen Begebenheiten nicht glaubt, sondern daß er nicht im Stande ist, in ihnen mehr als seltsame Begebenheiten zu sehen. Wer II Der an Wunder glaubt, faßt sie als Durchbrechungen des Gangs der Welt auf, die ein Dreinsprechen eines höheren Wesens sind. Wer das nicht sehen kann || dafür blind ist der ist ähnlich Einem, der einen Gesichtsausdruck || 'Ausdruck der Gemütsbewegung' nicht als solchen auffassen könnte, d.h. einfach, der so & so nicht natürlich auf diese Erscheinung reagiert.

Wenn sich die Sprachspiele ändern, ändern sich die Begriffe, & mit ihnen || & mit den Begriffen die Bedeutungen der Wörter.

Die Gemeinheit ist eine Art Reibung, die seelische Maschinerie kann nie in Se <del>sie rückt nur fort & bleibt wieder stehn|</del> || , sie läßt die seelische Maschinerie nie in Schwung kommen<del>, sie</del> | Sie rückt um ein Stück fort & bleibt wieder stehn. I

As-172.21

Ms-172.20

Man könnte von dem Farbeindruck einer Fläche reden, womit nicht die Farbe gemeint wäre, sondern die Farbtöne & ihre Verteilung, wenn sich z.B. der Eindruck einer braunen Fläche ergeben soll. ||, sondern das Zusammen der Farbtöne, das den Eindruck einer braunen Fläche (z.B.) gibt. || ergibt.

Die Beimischung des Weiß nimmt der Farbe das Farbige; dagegen nicht die Beimischung von Gelb. – Ist das am Grunde des Satzes, daß es kein klar durchsichtiges Weiß geben kann?

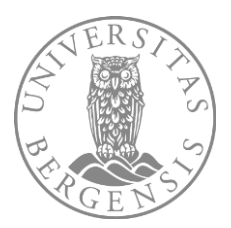

# Sorting (e.g. chronological sorting of group **Tractatus corpus)**

.<br>Wie aber, wenn wir uns um die Frage der Zerlegbarkeit gar nicht kümmerten? (Wir würden dann mit Zeichen arbeiten die nichts bezeichnen, sondern nur, durch ihre logischen Eigenschaften ausdrücken helfen.) Denn auch der unzerlegte Satz spiegelt ja logische Eigenschaften seiner Bedeutung wieder. Wie also wenn wir sagten: daß ein Satz weiter zerlegbar ist

das zeigt sich wenn wir ihn durch Definitionen weiter zerlegen und wir arbeiten mit ihm in jedem Fall gerade so als wäre er unanalysierbar.

Bedenke, daß die "Sätze von den unendlichen Anzahlen" alle mit endlichen Zeichen dargestellt sind!

Aber brauchen wir - wenigstens nach Freges Methode - nicht hundert Millionen Zeichen um die Zahl 100.000.000 zu definieren? (Kommt es hier nicht darauf an ob sie auf Klassen oder Dinge angewandt wird?)

Die Sätze die von den unendlichen Zahlen handeln können wie alle Sätze der Logik dadurch erhalten werden daß man die Zeichen selber berechnet (denn es tritt zu den ursprünglichen Urzeichen ja an keiner Stelle ein fremdes Element hinzu)

also müssen auch hier die Zeichen alle logischen Eigenschaften des Dargestellten selber haben.

12.10.14. Der triviale Satz || Die triviale Tatsache daß ein vollkommen analysierter Satz ebensoviel Namen enthält als seine Bedeutung Dinge, dieser Satz || diese Tatsache ist ein Beispiel der allumfassenden Darstellung der Welt durch die Sprache

Man müßte jetzt einmal genauer die Definitionen der Kardinalzahlen untersuchen um den <mark>genauen∥</mark> eigentlichen Sinn von Sätzen wie dem infin. ax. zu versteher

Die Logik sorgt für sich selbst; wir müssen ihr nur zusehen wie sie es macht.

13.10.14.

Ms-101.38r

Ms-101.39r

### - Metadata Display all datings, page names and other metadata

Sort text by  $\circlearrowright$  transcription order  $\bullet$  chronological order  $\circlearrowright$  order of publication in 'work'

### Ms-101.38v[2] (date: 1914.10.12) (published in work: GT)

Sind nicht nach Zawichost gefahren, Ruhige Nacht, Horche wieder: Ein Oberleutnant & 2 Leutnants mit unserem Kommandanten: sie wissen noch nicht bestimmt was sie tun werden aber es ist wahrscheinlich daß wir nach Zawichost fahren. Der fremde Oberleutnant ist sehr ehreeizie und will durchaus daß wir zur Front kommen. - Es wechseln in mir Zeiten der Gleichgültigkeit gegen das äußere Schicksal mit solchen in welchen ich mich wieder nach äußerer Freiheit & Ruhe sehne, wo ich es müde bin willenlos jeden beliebigen Befehl ausführen zu müssen. Über die nächste Zukunft völlig im Ungewissen! Kurz es gibt Zeiten wo ich nicht bloß in der Gegenwart und für den Geiste leben kann. Die guten Stunden des Lebens soll man als Gnade dankbar genießen und sonst gegen das Leben gleichgültig sein. Heute habe ich lange mit einer Depression gekämpft dann nach langer Zeit wieder onaniert & endlich den vorigen Satz geschrieben. Höre soeben daß wir heute nacht das für gestern geplante Unternehmen ausführen werden. Davon daß wir nach Krakau kommen ist noch gar keine Rede. Also heute nacht! -! Wir sollen mit Schnellfeuerkanonen & Maschinengewehren schießen wie ich höre, mehr um Lärm zu machen als zu treffen. Auch entnehme ich daß die Sache gefährlich werden wird. Wenn ich mit dem Scheinwerfer leuchten soll so bin ich gewiß verloren. Aber das macht nichts denn nur eines ist nötig! In einer Stunde fahren wir ab. Gott ist mit mir!

 $12, 10, 14$ 

 $12.10.14.$ 

13.10.14.

### Ms-101.39r[2] (date: 1914.10.12) (published in work: NB)

Der triviale Satz || Die triviale Tatsache daß ein vollkommen analysierter Satz ebensoviel Namen enthält als seine Bedeutung Dinge, dieser Satz || diese Tatsache ist ein Beispiel der allumfassenden Darstellung der Welt durch die Sprache.

Ms-101 39r[3] (date: 1914.10.12) (published in work. NB)

Man müßte jetzt einmal genauer die Definitionen der Kardinalzahlen untersuchen um den genauen eigentlichen Sinn von Sätzen wie dem infin. ax. zu verstehen.

### Ms-101.40v[2] (date: 1914.10.13) (published in work: GT)

Um 11  $\frac{1}{2}$  kam der Befehl daß wir nicht oder doch noch nicht nach Zawichost fahren. Also, ruhige Nacht.

Höre soeben daß unsere Schiffe Befehl gekriegt haben sofort die Weichsel hinunter zu fahren. - Wir fahren bereit.

### Ms-101.41v[2] (date: 1914.10.13) (published in work: GT)

Ich bin Geist & darum bin ich frei. Wir stehen bei Lopiza<sup>2</sup> & die Granaten fliegen über uns weg & pfeifen. Zogen uns nach Nadbrzezie zurück & fahren jetzt wieder auf neuen Befehl an dieselbe Stelle. Den ganzen Nachmittag heftigstes Geschützfeuer. Ich war die ganze Zeit bester Stimmung und von dem Donner wie berauscht. Abends fuhren wir nach Sandomierz wo wir die Nacht über stehen bleiben sollen. - Viel gearb.

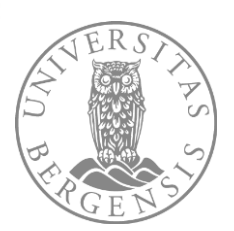

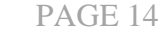

### Sorting (e.g. chronological sorting of single item Ms-104)

 $\diamond \diamond$ 

29.3.16.

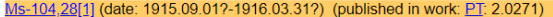

2'0271 <sup>?</sup> Der Gegenstand ist das Feste<del>, das</del>, Bestehende; die Konfiguration ist das Wechselnde, Unbeständige.

### 1915.09.01?-1916.03.31?) (published in work: PT: 2.0272) Ms-104,28[2] (date:

Die Konfiguration der Gegenstände bildet den Sachverhalt. 2'0272

### Ms-104.III[1] (date: 1916.03.01?-1916.03.31?) (published in work: PT: 0)

Zwischen diese Sätze werden alle guten Sätze meiner anderen Manuskripte gefügt. Die Nummern zeigen die Reihenfolge und die Wichtigkeit der Sätze an. So folgt 5'04101 auf 5'041 und auf jenen 5'0411 welcher Satz wichtiger || gewichtiger ist als 5 04101.

### Ms-103.IIIr[1] (date: 1916.03.29) (published in work: GT)

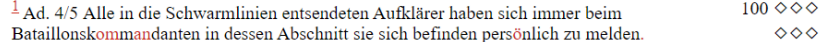

### Ms-103,1v[1] (date: 1916.03.29) (published in work: GT)

and müsse mir das Leben nehmen. Ich litt Höllenqualen! Und doch war mir das Bild des Lebens so..." verlockend daß ich wieder leben wollte. Erst dann werde ich mich vergiften wenn ich mich wirklich vergiften will.

### Ms-103.1v[2] (date: 1916.03.29) (published in work: GT)

Viel Ungewohntes zu tun gezwungen. Ich brauche große Kraft das auszuhalten. Oft bin ich der Verzweiflung nahe. Ich habe schon seit mehr als einer Woche nichts mehr gearbeitet. Ich habe keine Zeit! Gott! Aber es ist

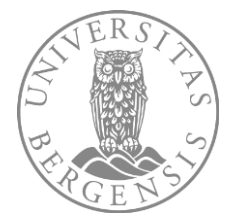

### Sorting (e.g. chronological sorting of *single item* Ms-101)

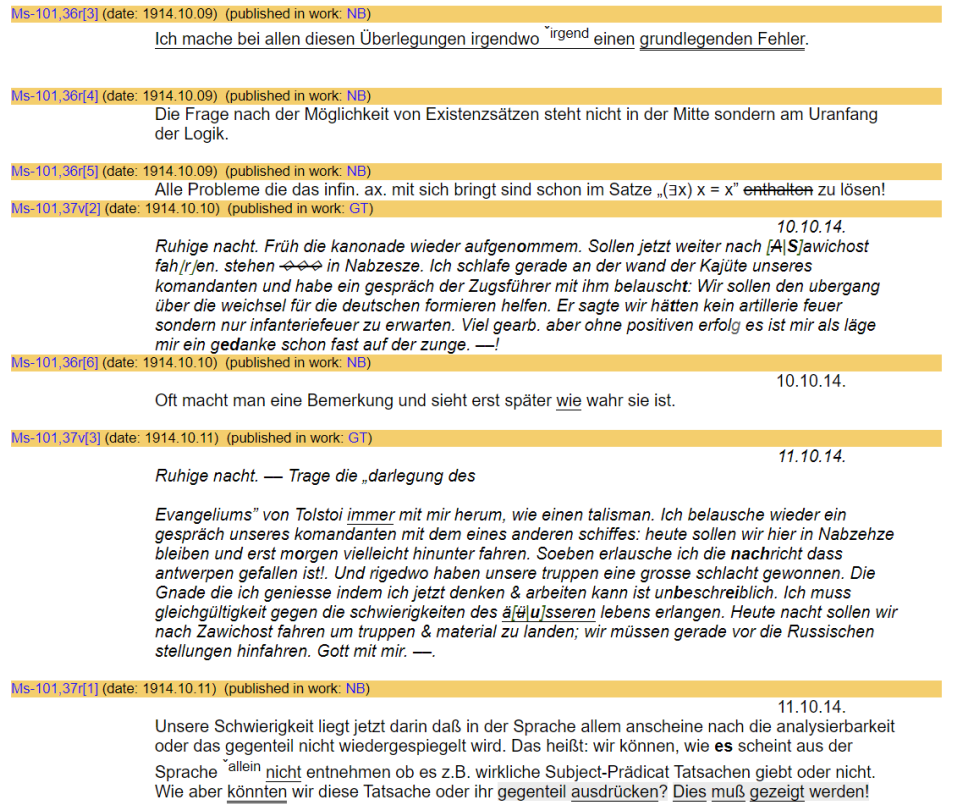

### **Selecting**

- All remarks that contain secret code
- All texts in English
- All "Band series I" items
- All "Band series II" items
- All works

• …

• A specific work corpus

Group: Part 'Notebooks and loose sheets' II 1914-51 Group: Part '(Band) Series I' || 1929-40 Group: Part '(Band and notebook) Series II' || 1940-49 Group: Part 'Typescripts and typescript cuttings' || 1913-49 Group: Part 'Dictations' || 1914-35 Group: Part 'Works' || Tractatus 1915/16/17-18, Woerterbuch (Geleitwort) 1925, Philo

### Group: Collection 'Remarks in code or containing passages in code' || 1914-50

Group: Collection 'Items in English or with parts in English' || 1913-41 Group: Collection 'Tractatus corpus' || 1913-19 Group: Collection 'Big Typescript corpus' || 1929-34 Group: Collection 'Brown Book corpus' || 1933-36 Group: Collection 'Manuscripts and typescripts (partly) published in RFM' || 1938-44 Group: Collection 'Manuscripts published in LW, OC and ROC' || 1948-51

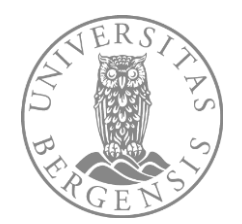

### Selecting: All remarks that contain secret code

aber es flog alles an mir vorüber. Ich fühlte daß ich ein Schwein bin weil ich auch Echtes mit Unechtem mische. Möchte mir Gott Reinheit & Wahrheit schicken.

### Ms-107,247[5] (date: 1930.01.20)

Heute meine erste reguläre Vorlesung gehalten: so, so. Ich glaube, das nächste mal wird es besser werden. wenn nichts Unvorhergesehenes eintritt.

Is-107,295[2] (date: 1930.02.11)

Ich habe Influenza und mein Kopf arbeitet noch schlechter als gewöhnlich.

Ms-108,102[2] (date: 1930.03.02)

Russell, Eddington etc. wollen alle Hohepriester der Irreligiosität sein.

Ms-108,133[6] (date: 1930.04.25)

 $25.4.$ 

 $20$ 

Nach den Osterferien wieder in Cambridge angekommen. In Wien oft mit der Marguerite. Ostersonntag mit ihr in Neuwaldegg. Wir haben uns viel geküßt drei Stunden lang und es war sehr schön.

### Ms-110,208[2] (date: 1931.06.23)

[Die schlechte Orthographie meiner Jugendjahre bis etwa ins  $18^{te}$  oder  $19^{te}$  hängt mit meinem ganzen übrigen Charakter (der Schwäche im Lernen) zusammen.]

### Ms-110, 226[4] (date: 1931.06.29)

[Die liebliche Temperaturdifferenz der Teile eines menschlichen Körpers.]

### Ms-110,231[6] (date: 1931.06.29) (published in work: VB)

(Der Ernst Labors ist ein sehr später Ernst.)

### Ms-110,240[3] (date: 1931.06.30)

Heiß. Die Luft (ist) von ekelhaften Tieren bevölkert.

### Ms-110,242[5] (date: 1931.06.30)

Es ist beschämend sich als leerer Schlauch zeigen zu müssen, der nur vom Geist aufgeblasen wird.

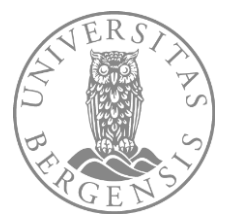

### Selecting: All remarks with a slash (/) from **Band series I**

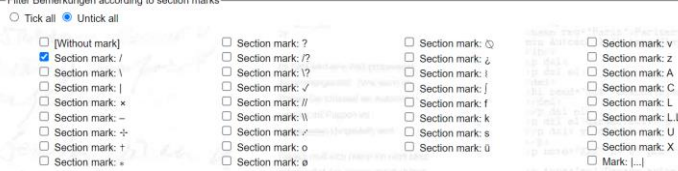

Es scheint viel dafür zu sprechen daß die Abbildung des Gesichtsraumes durch die Physik wirklich die einfachste ist. D.h. Daß die Physik die wahre Phänome-

### nologie <del>ist</del> || wäre.

Aber dagegen läßt sich etwas einwenden: Die Physik strebt nämlich Wahrheit d.h. richtige Voraussagungen der Ereignisse an während das die Phänomenologie nicht tut sie strebt Sinn nicht Wahrheit an. $\frac{2}{3}$ 

Aber man kann sagen: Die Physik hat eine Sprache & in dieser Sprache sagt sie Sätze. Diese Sätze können wahr oder falsch sein. Diese Sätze bilden die Physik & ihre Grammatik die Phänomenologie (oder wie man es nennen will).

Es gibt eine bestimmte Mannigfaltigkeit des Sinnes & eine andere Mannigfaltigkeit der Gesetze.

slend over define speech low to bollen certen debitachnes quier The die Clift is house Thanon volofic ware. All daren tall not there exercise The Object of the hamilian excludes ?! rabbie voraussafaux de la mora an tothread das die Thrus members reject but sie strekt frau wicht Walestern and

Abe wan have rage: Du Vagite Lat and Parade + in live frisk saft nie Pake. Siese Jobs Evand wohn the fallock sein. Siere Palge bilde der Chyrik & he how match die thano menologie been wie have es remen inte)

Six lade reland the in willillet retires centaus surer du gebraucht de mattemati Isoley Percurrologie Com , D. die Wissenschaft Profelt of six Bloksalleto Enchanceuse richtig berchreiben sich in schent es auf

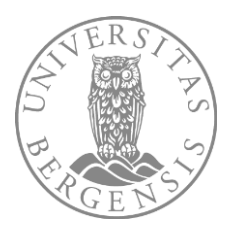

### Selecting: Ts-213 with and without handwritten additions

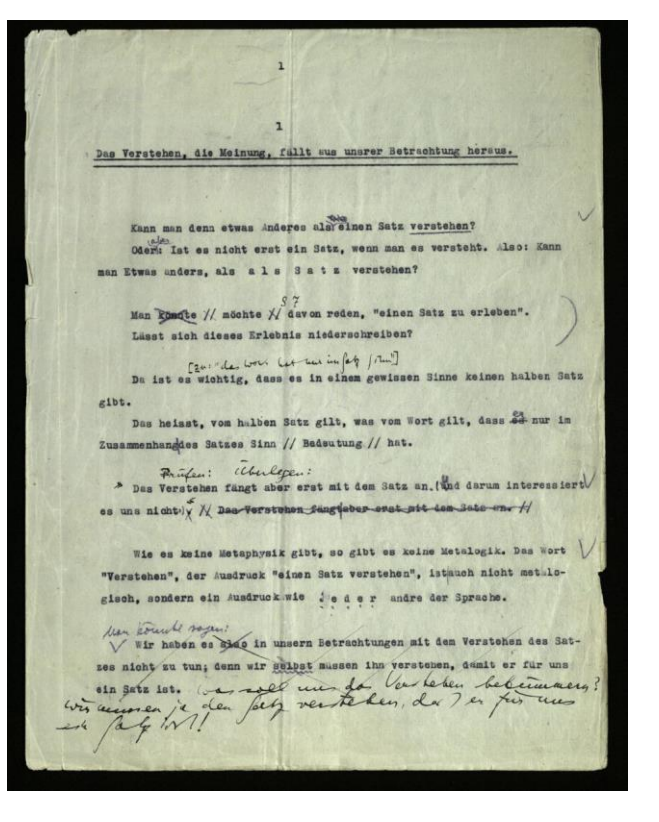

Kann man denn etwas Anderes als  $\frac{1}{2}$   $\leftarrow$   $\leftarrow$   $\leftarrow$  einen Satz verstehen? Oder<sup>vaber</sup>: Ist es nicht erst ein Satz, wenn man es versteht. Also: Kann man Etwas anders, als a 1 s S a t z verstehen?

### **S** 7

Man könnte #möchte #davon reden, "einen Satz zu erleben". Lässt sich dieses Erlebnis niederschreiben?

### [Zu: "das Wort hat nur im Satz Sinn"]

Da ist es wichtig, dass es in einem gewissen Sinne keinen halben Satz gibt.

Das heisst, vom halben Satz gilt, was vom Wort gilt, dass es nur im Zusammenhang|des Satzes Sinn // Bedeutung // hat.

### Prüfen: Überlegen:

"Das Verstehen fängt aber erst mit dem Satz an. (#<sup>U</sup>nd darum interessiert es uns nicht.): " // Das Verstehen fängt aber erst mit dem Satz an. //

### Choose an item: Fis-213 so-called Big Typescript || German; 1933 (partly published in

▼ Click here to change default options -Basic style- $\bullet$  Linear  $\circ$  Diplomatic -Additional style-Show original line breaks [tbc.] Exclude handwritten revisions in typescript [tbc.]  $\Box$  Exclude all deleted text □ Display retained variants only □ Display 'section marks' ('Randzeichen')

Kann man denn etwas Anderes als einen Satz verstehen? Oder: Ist es nicht erst ein Satz, wenn man es versteht. Also: Kann man Etwas anders, als als Satz verstehen?

Man könnte // möchte // davon reden. "einen Satz zu erleben". Lässt sich dieses Erlebnis niederschreiben?

Da ist es wichtig, dass es in einem gewissen Sinne keinen halben Satz gibt.

Das heisst, vom halben Satz gilt, was vom Wort gilt, dass es nur im Zusammenhangdes Satzes Sinn // Bedeutung // hat.

// Das Verstehen fängt aber erst mit dem Satz an. //

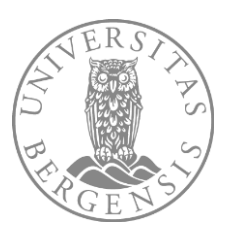

# Selecting: Ts-226 with and without handwritten additions

assistant B. A is constructing a building out of building eternes there is pply of cubes, columns, slabs and beams. B has to hand him the buildingstones in the order in which A needs them. For this purpose they use a language consisting of the words: "6ube", "column", "slab", "beam". A Shade out the words: - B brings the stone that he has learned to bring at this call.

this as a complete primitive language. Augustine describes, we might say, a system of communication:

and werything) that we call language is this system.<br>(And this way is a many cases where the question arises," at this description is what is a many cases where the The answer is, "Yes, it with the world but only for this narrowly restricted field, not for everything that you were professede to describe." Think of the theories of the economists.)

It is as though some ne explained: "Playing a game consists in moving things about on a surface according to certain rules. . .", and we **next to** answer whim: You  $\frac{24444}{44}$  thinking of games played on a board; but these aren't all xames the games there are. You can put your description right by confining it explicitie to those games.

Imagine a in which letters entitive sounds, but also to an appear to punctuation. (One can regard a were of as a language for the description of sounds.) Now suppose someone head of the sound, and as though the letters did not also have different functions se web. - The oversimplified view of the t, the analogou proceeding, I believe, Augustine's view of language we can all our example (2) and may perhaps that an idea of emeral epted concept of the meaning of words surrounds the sense of language with a mist that makes clear

### hlocks

assistant B. A is constructing a building out of building stones:

there is a supply of cubes, columns, slabs and beams. B has to hand him the buildingstones in the order in which A needs them. For this purpose they use a language consisting of the words:

"[Elclube", "column", "slab", "beam", A shouts out the words: - B brings the stone that he has learned to bring at this call. Regard

**Take** this as a complete primitive language. Augustine describes, we might say, a system of communication; only not everything. "however, that we call language is this system. (And this must be <sup>one must</sup> sa[i|v]d in ever s[l]o] many cases whe[r|n]e the question arises: "ean <sup>is</sup> this <sup>"an appropriate</sup> description be used or ean't it be used? or  $\triangle$  not?". is appropriate

The answer is, "Yes, it can be used; but only for this narrowly restricted field, not for everything that you were profess [ingled] to

describe  $\frac{dy}{dx}$  by it. Think of the theories of the economists.) It is as though someone explained: "Playing a game consists in moving things ablious on a surface according to certain rules ...". seem to be

and we were to answered him: You are apparently thinking of games played on a board; but th $\lceil \Theta | e \rceil$  aren't all games the games there are. You can put your description right by confining it explicit  $\left[\frac{1}{2}\right]$  to those games.

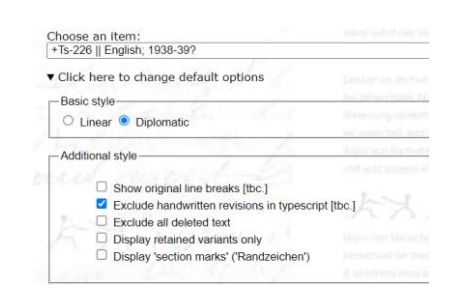

### assistant B. A is constructing a building out of building stones:

there is a supply of cubes, columns, slabs and beams. B has to hand him the buildingstones in the order in which A needs them. For this purpose they use a language consisting of the words: colle

"[C|c|ube", "column", "slab", "beam", A shouts out the words: - B brings the stone that he has learned to bring at this call.

Take this as a complete primitive language. Augustine describes, we might say, a system of communication; only not everything that we call language is this system. (And this must be said in ever  $s[$ **+o**] many cases where the question arises, "can this description be used or can't it be used?".

The answer is, "Yes, it can be used; but only for this narrowly restricted field, not for everything that you were professing to describe." Think of the theories of the economists.)

It is as though someone explained: "Playing a game consists in moving things ab[i|o]ut on a surface according to certain rules ...".

and we were to answer him: You are apparently thinking of games played on a board; but those aren't all **games** the games there are. You can put your description right by confining it explicit  $|\mathbf{y}||\mathbf{y}|$  to those games.

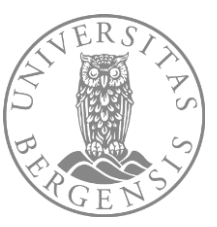

# **Grouping**

### **Groups**

- "Parts" cut the Nachlass like a cake into separate parts …
	- E.g. Series I vs. Series II
- "Collections" are much more flexible and can overlap …
	- E.g. Brown Book corpus vs. PI corpus

### Select a single Wittgenstein Nachlass item or an entire

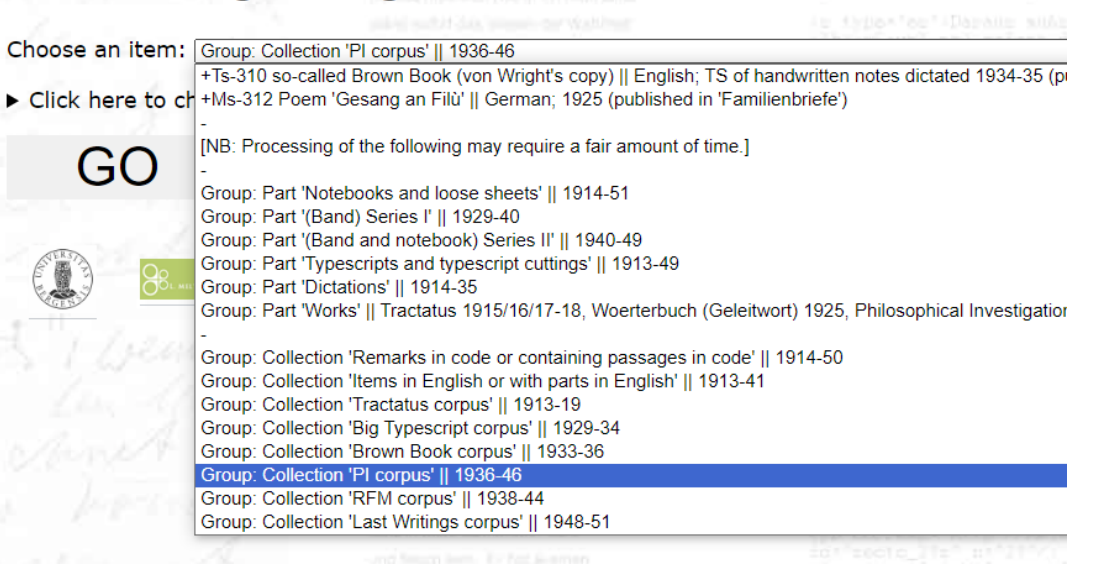

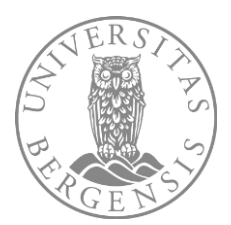

### See "Read me" on https://wab.uib.no/wab\_transcriptions.page

### Open Access to transcriptions of the Wittgenstein Nachlass (2016-)

### **Access to the Wittgenstein Nachlass**

**OUTCKI TNKS** -wittgensteinonline<br>-nachlass<br>-incoming visits<br>-projects<br>-secondary sources<br>-NWR -Wittgenstein course

PEOPLE&PROJECTS: collaborative groupwork

On his death in 1951, the Austrian-British philosopher Ludwig Wittgenstein left behind a significant volume of some 20,000 pages written between 1913 and 1951. This Nachlass contains Wittgenstein's unpublished philosophica manuscripts, typescripts and dictations. At the time of Wittgenstein's death this body of work was largely unknown. In his will Wittgenstein appointed three literary heirs - Rush Rhees, Elizabeth Anscombe and Georg Henrik the meaning of philosophia withings and their interpretation play out in more complex formats, for example, via interactive digital media. With the Wittingstration play out in example, we increase it is a restriction in th version

In order to access our transcriptions, simply use the drop-down menu under "Select a single Wittgenstein Nachlass item or an entire Wittgenstein Nachlass item group" and pick one of the single Ms/Ts items or item groups on items been the umbers they were given by Coorg Henrik Wright in his Nachase Catalogue The Wittgenstein papers' (first published in 1969). The list also gives access to items not yet included in von Wright's catalogue; they

it is that once with the manufacture with the manufacture of the temperature of the control of the control of the control of the control of the control of the control of the control of the control of the control of the con For beginners, we suggest that you simply accept the default settings (= linear transcription with some normalizing parameters) by clicking the "OK" button. The site will then soon display, in HTML format, the transcriptio

> u first may simply want to access, read and search a specific single Nachlass item in linear version, you may then also want to make use of our "Interactive Dynamic Presentation" mode and combine diplomatic and linear para work on this item. You can apply a selection of filters and presentation modes and, for example, filter the Nachlass texts according to Wittgenstein's "section marks" ("Randzeichen"), include or omit the section marks them handwritten revisions in typescripts, or order the remarks of a Nachlass item or entire group of Nachlass items chronologically. We call this feature that offers you toggle filters and presentation modes the interactive dy

> Note that the transcriptions may contain mistakes and that some of the datings of remarks (especially those added by band in typescripts) may be incorrect. While global improvements are continuously being carried out for a transcriptions of items marked in the list with a plus (e.g. +Ms-105) have undergone focused proofreading of the linear transcription subsequently to the publication of the Bergen Electronic Edition (2000). The rendering o mathematical notation is currently undergoing general revision and for several instances only preliminary.

> Most Wittgenstein scholars will already be familiar with some of the Nachlass texts from the earlier publications produced by the heirs, or from Wittgenstein's own publication of the Logisch-philosophische Abhandlung / Tra philosophicus (1921/22). Whenever an item or even only a part of an item is published in one of these publications, this is indicated in the list after the dating of the item. Parts of Ms-110, for example, are published in Booth Publishine in Culture and Value, however, are not indicated since the interest of the interest product in the curbic state in contained information about publishine some pre-problems careful and publishine in Publish often consulted the editoral introductions to the editions of Wittgenstein's works" and publications by G-H, von Windy, L. Bazzochi, E. De Pellegrin, S. Edwards-Moto, St. Him, P. Rede, E., Him, P. Rede, E., Him, P. Rede, E not to later revisions. It must be generally remembered that the dating always refers to the first writing / composition of an item and not to later changes therein or thereof.

> Note that not all technical features are yet fully operational, including hyperlinks to Wittgenstein Source where the facsimile linked to is not yet available on the Wittgenstein Source site. Please also note that differen same HTML content differently or even inscruitably we have noticed that especially Internet Explorer does not consistently display format features, e.g. underlining. For oursel the Wittgenstein Search and the Wittgenstein Microsoft Word versions of our Nachlass HTML files often omit underlinings, merge separate words et al. Also, please note that our transcriptions are continuously improved and thus it it is only on our site that you will a most recent version

### **Nachlass groups**

In addition to processing and downloading HTML files of single Nachlass items, we also offer processing and downloading HTML files of entire Nachlass item groups. Processing entire groups rather than single items has many permits, for example, to work with a text which puts all remarks of (Band) Series I (MSS 105-122), or all "Geheimschriftstellen" in their alleged chronological order. A first set of groups is guided by von Wright's Nachlas following:

. The group Notebooks and loose sheets (1914-51) includes Ms-101, Ms-102, Ms-103, Ms-139a, Ms-139b, Ms-140, Ms-141, Ms-143, Ms-145, Ms-146, Ms-146, Ms-149, Ms-150, Ms-150, Ms-151, Ms-152a, Ms-153b, Ms-154, Ms-155, Ms-1568, Ms-156, Ms-1578, Ms-1575, Ms-158, Ms-161, Ms-161, Ms-1625, Ms-162D, Ms-168, Ms-168, Ms-168, Ms-168, Ms-168, Ms-170, Ms-171, Ms-172, Ms-172, Ms-172, Ms-175, Ms-175, Ms-175, Ms-175, Ms-175, Ms-176, Ms-17, Ms-178, Ms

The group Typescripts and typescript cuttings (1913-49) includes Ts-201a1, Ts-201a2, Ts-206, Ts-207, Ts-208, Ts-209, Ts-210, Ts-211, Ts-211, Ts-21, Ts-214a1, Ts-214a1, Ts-214a1, Ts-214b2, Ts-214c1, Ts-214c2, Ts-215a, Ts-21 215c, Ts-216, Ts-217, Ts-218, Ts-219, Ts-228, Ts-229, Ts-230a, Ts-230b, Ts-230c, Ts-231, Ts-232, Ts-233a, Ts-233b, Ts-235, Ts-236, Ts-241a, Ts-241b, Ts-244, Ts-245, Ts-248.<br>The group Dictations (1914-35) includes Ms-301, T

The group Works includes items pertaining to the works of the Tractatus (1915/16/17-18). Woerterbuch fuer Volksschulen (1925) and Philosophical Investigations (1936-46); in detail: (for the Tractatus corpus) Ms-104, Ts-202 204; (for the Woerterbuch corpus) T5-205; (for the Investigations corpus) Ms-142, T5-220, T5-221a, T5-223, T5-223, T5-224, T5-225, T5-225, T5-227b, T5-227b, T5-227b, T5-237, T5-237, T5-238, T5-239, T5-239, T5-240, T5-242a,

A second set of groups is called collections. In contrast to the above division, which cuts the Nachlass like a cake into separate parts, collections are much more flexible and cut across the above grouping. Thus, they can items that according to the "parts"-division are in separate groups, or to assign a specific item to more than one group. Eight first such collection groups made available are the following

Remarks in code or containing passages in code ("Geheimschriftstellen") (1914-50)

- · Items in English or with parts in English (1913-41)<br>· Tractatus corpus (1913-19)
- Big Typescript corpus (1929-34)
- Brown Book corpus (1933-36)
- PI corpus (1936-46) RFM cornus (1938-44)
- Last Writings corpus (1948-51)

Remarks in code or containing passages in code collects secret code passages from the manuscript groups 'Notebooks and loose sheets', 'Series I' and 'Series II'.

Items in English or with parts in English brings together Nachlass items in English or with parts written in English (Ms-139a, Ms-143), Ms-147, Ms-148, Ms-149, Ms-159, Ms-159, Ms-159, Ms-159, Ms-160, Ms-161, Ms-166, Ms-161 309. Ms-310. Ts-201a1. Ts-201a2. Ts-206. Ts-207. Ts-226. Ts-247)

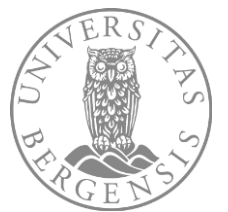